# UPAO

# **UNIVERSIDAD PRIVADA ANTENOR ORREGO**

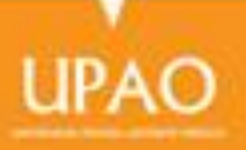

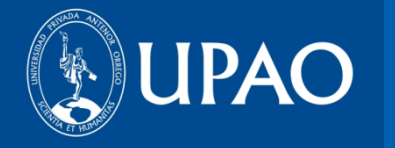

# **OFICINA DE BIBLIOTECA**

# **ESTRATEGIAS DE BÚSQUEDA EN GOOGLE**

**ABRIL 2014**

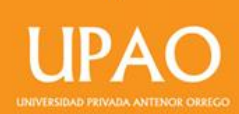

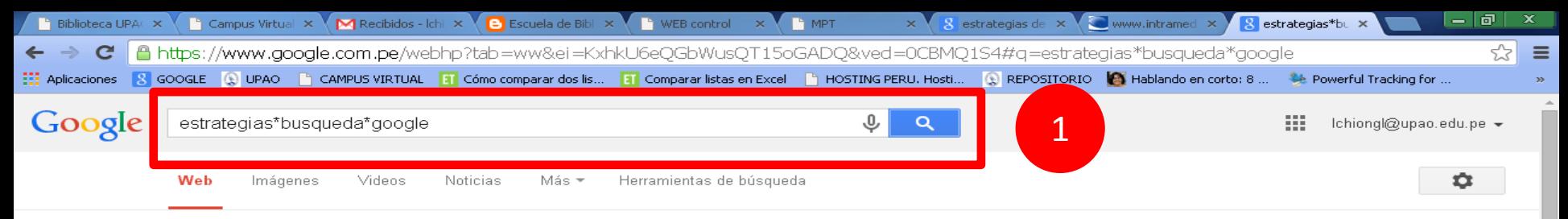

Cerca de 38,200,000 resultados (0.21 segundos)

#### Estrategias avanzadas de búsqueda en Google - Program...

aprendeenlinea.udea.edu.co/lms/moodle/mod/resource/view.php?... ▼ Como hemos mencionado en las ediciones anteriores, Google es el prototipo de los motores de búsqueda y uno de los buscadores más usado actualmente, ...

#### **Estrategias para buscar en internet - Recursos educ.ar**

www.educ.ar/sitios/educar/recursos/ver?id=120208 ▼

24/9/2013 - En cambio, para otras búsquedas, conviene emplear estrategias como las ... Captura de pantalla: búsqueda en Google de -libro de lectura-.

#### <sup>[PDF]</sup> Búsqueda avanzada en Google - IntraMed

www.intramed.net/UserFiles/B-squeda\_avanzada\_en\_Google.pdf = acuerdo a la situación, y las estrategias a utilizar en cada caso es diferente. ¿Que soluciones nos ofrece Google? Búsqueda avanzada. Google tiene una.

#### Búsquedas en Internet empleando a Google, Yahoo y a ...

www.conozcamosinternet.com/investigacion.html \*

Pasar a V. Estrategias de Búsqueda - V.) Estrategias de Búsqueda: ante la amplia diversidad de necesidades de investigación y la gran variedad de ...

#### <sup>[PDF]</sup> Estrategia de búsqueda - WordPress.com

cursosespeciales.files.wordpress.com/.../2-1-estrategias-de-busqueda.pdf = emplear una estrategia de búsqueda para que el resultado sea exitoso; esto es ... Si realizamos la búsqueda en Google nos arroja los siguientes resultados:

#### Estrategias de busqueda en google - SlideShare

www.slideshare.net/.../estrategias-de-busqueda-en-google ▼

26/7/2012 - Estrategias de busqueda en google Document Transcript. Lope Andrés Flórez Weidinger http://bioinformate.uniandes.edu.co/cap1.htmCapítulo ...

#### 1.2 Estrategias de búsqueda - Google - Grupo FARO

transparencia.grupofaro.org/wp-content/uploads/cd/.../Page581.htm = Uso del buscador Google. La tercera forma de encontrar en un sitio web es recurrir a un buscador, en específico a google, el buscador más efectivo en la ..

#### 10 Estrategias de búsqueda en Internet - YouTube

www.youtube.com/watch?v=JSq-lqJNNqs ▼ 24/5/2011 - Subido por uadec cgedi

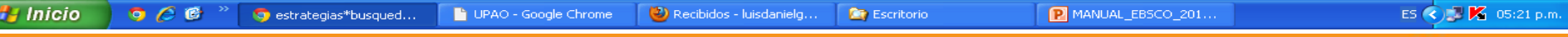

1. Utiliza el símbolo «\*» para unir términos o palabras; así obtendrás resultados más relevantes para tu tema de investigación.

# **ESTRETEGIA DE LOS ASTERISCOS**

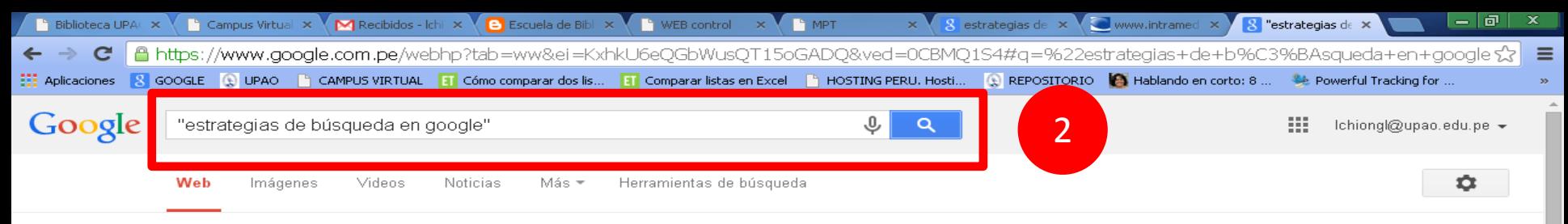

Cerca de 23,400 resultados (0.38 segundos)

#### Google Search Appliance - Google.com

 $\odot$ 

Anuncio | www.google.com/EnterpriseSearch ▼ El Poder de Búsqueda de Google En Su Intranet o Sitio Web. Sepa Cómo!

#### Estrategias de busqueda en google - SlideShare

www.slideshare.net/.../estrategias-de-busqueda-en-google v 26/7/2012 - Estrategias de busqueda en google Document Transcript. Lope Andrés

Flórez Weidinger http://bioinformate.uniandes.edu.co/cap1.htmCapítulo ...

#### Busqueda en google db v3 - SlideShare

www.slideshare.net/grupoasw/busqueda-en-google-db-v3-9177881 + 8/9/2011 - Estrategiasde búsqueda en Google Desarrollo Corporativo.

#### **ESTRATEGIAS DE BUSQUEDA EN GOOGLE by Oscar...**

prezi.com/wxsaxb\_jokci/estrategias-de-busqueda-en-google/ \* 6/9/2013 - ESTRATEGIAS DE BÚSQUEDA EN GOOGLE PRINCIPALES OPERADORES LÓGICOS AND --->> Que disminuye las opciones de búsqueda.

#### Estrategias de Búsqueda en Google by Stephany ... - Prezi

prezi.com/brkw-eeezyhq/estrategias-de-busqueda-en-google/ +

30/8/2013 - Notes Ideas Ideas Ideas Estrategias de Búsqueda en Google Estrategias de búsqueda... Cuando se requiere buscar información acerca de un ...

#### Estrategias de búsqueda en Google - Tecnología ESO ...

pelandintecno.blogspot.com/.../estrategias-de-busqueda-en-goog... -De Pedro Landin - en 361 círculos de Google+ 10/6/2011 - Debido a los miles de millones de páginas que podemos encontrar hoy en día en Internet, muchas veces tardamos demasiado tiempo en ...

#### Educación y TIC: Búsqueda de Información en la Web

educacionytice.blogspot.com/.../busqueda-de-informacion-en-la-web.ht...  $\star$ 5/2/2014 - Por último quiero compartir con ustedes unas placas muy interesantes sobre estrategias de búsqueda en Google. Espero que les haya sido ...

estrategias de búsqueda - sistemas informaticos https://sites.google.com/site/sistemain30/estrategias-de-busqueda-1 ▼ ESTRATEGIAS DE BÚSQUEDA EN GOOGLE. COMANDOS, DESCRIPCIÓN, EJEMPLO. "" las comillas agrupan palabras, frases y oraciones, "fue mas o menos"

UPAO - Google Chrome

 $000$ lo "estrategias de búsq...

**Pa** Inicio

P MANUAL\_ESTRATEGI..

### 2. Utiliza las comillas «» para realizar un búsqueda mediante la frase exacta de tu tema de investigación.

Recibidos - luisdanielg...

**Dr** Escritorio

# **ESTRETEGIA DE LAS COMILLAS**

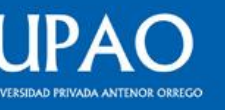

ES  $\bigodot$  **K** 05:26 p.m.

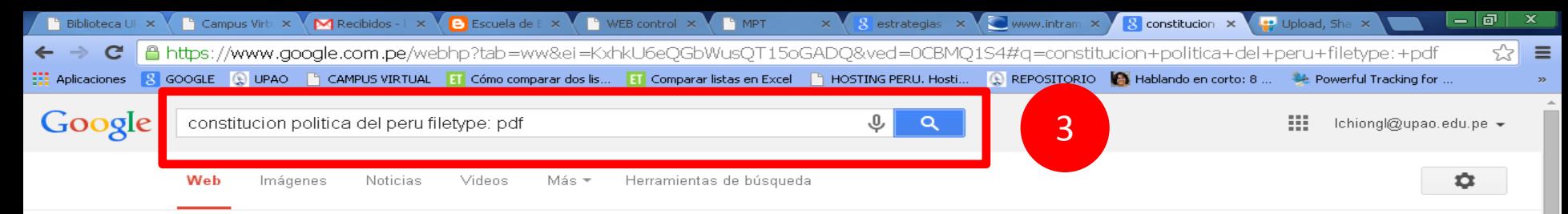

Cerca de 5,310 resultados (0.44 segundos)

#### <sup>[PDF]</sup> Constitución Política del Perú - Congreso de la Repúbli...

www.congreso.gob.pe/ntley/Imagenes/Constitu/Cons1993.pdf ▼ 1. CONSTITUCIÓN POLÍTICA DEL PERÚ. PREÁMBULO. EL CONGRESO CONSTITUYENTE DEMOCRÁTICO, INVOCANDO A DIOS.

#### <sup>[PDF]</sup> Constitución Política del Perú (29 de Marzo de 1933)

www.congreso.gob.pe/ntley/Imagenes/Constitu/Cons1933.pdf ▼ Constitución Política del Perú (29 de Marzo de 1933). TITULO I. EL ESTADO, EL TERRITORIO Y LA NACIONALIDAD. Artículo 1.- El Perú es República ...

#### <sup>[PDF]</sup> I. RESUMEN - Universidad Nacional del Callao.

www.unac.edu.pe/documentos/organizacion/.../INFORME.PDF ▼ Constitución Política del Perú de 1993 vigente y su regulación en la Ley ... constitucionales según la Constitución Política vigente según el Código Procesal.

#### Legislación Conexa - Archivo General de la Nación - Perú

www.agn.gob.pe/legislacioacuten-conexa.html \*

01 - Constitución Política del Perú, artículo 36. cons1993.pdf. File Size: 333 kb. File Type: pdf ... dl\_no\_276.pdf. File Size: 49 kb. File Type: pdf ...

#### De Protección al Patrimonio Documental - Archivo General ...

www.agn.gob.pe/de-proteccioacuten-al-patrimonio-documental.html ▼ 01 - Constitución Política del Perú, artículo 21. cpd\_articulo\_21.pdf. File Size: 46 kb. File Type: pdf ... dl\_no\_19414.pdf. File Size: 72 kb. File Type: pdf ...

#### <sup>[PDF]</sup> la constitución política y sus reformas - Poder Judicial

www.poderjudicial.gob.ni/.../LA\_CONSTITUCION\_POLITICA\_Y\_SUS... ~ La Constitución Política de la República de Nicaragua aprobada por la Asamblea ... 173 Ley de Reforma parcial a la Constitución Política de la Republica de.

#### <sup>[PDF]</sup> codigo penal

**H** Inicio

#### www.oas.org/juridico/mla/sp/per/sp\_per-int-text-cp.pdf =

Universidad Católica del Perú y la Federación Nacional de Colegios de Abogados .... desde 1979, con la promulgación de la Constitución Política del Estado, ...

#### 5 razones para perder el miedo a la educación en línea ...

www.usmpvirtual.edu.pe/5-razones-para-perder-el-miedo-a-la-educacion... ▼

18/2/2014 - Por ejemplo: Constitución Política del Perú filetype: pdf. Búsqueda de un

UPAO - Google Chrome

 $\circ$   $\circ$   $\circ$ C constitucion politica d... Escritorio

P MANUAL\_ESTRATEGI.

## 2. Utiliza el término *filetype: pdf* y tu búsqueda solo recuperará documentos en dicho formato. Puedes cambiar por el formato que desees (doc, ppt, xls)

Recibidos - luisdanielg...

# **ESTRETEGIA DE FORMATO**

ES (2) 2 65:30 p.m.

# **MUCHAS GRACIAS**

**© Oficina de Innovación y Tecnologías**

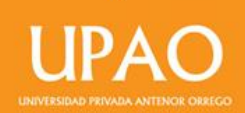